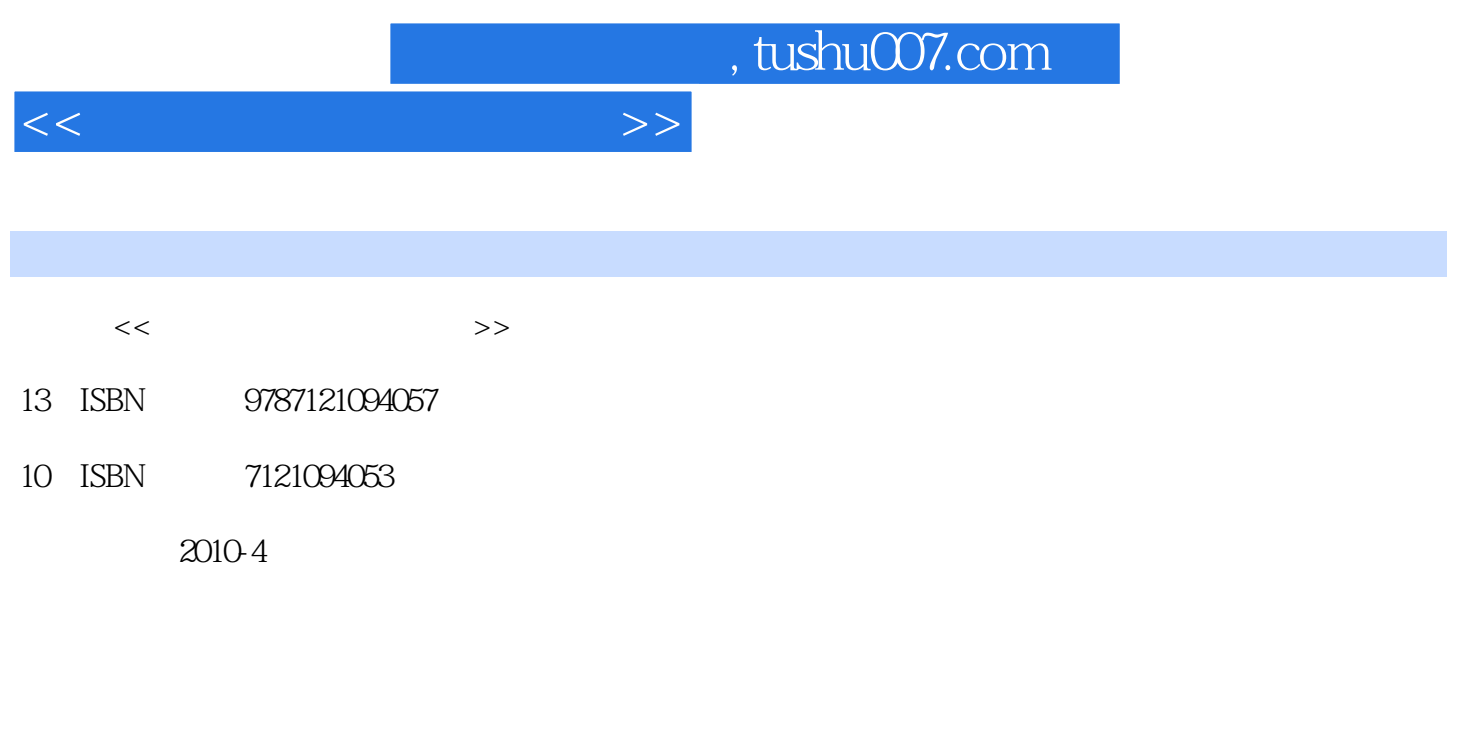

页数:93

PDF

更多资源请访问:http://www.tushu007.com

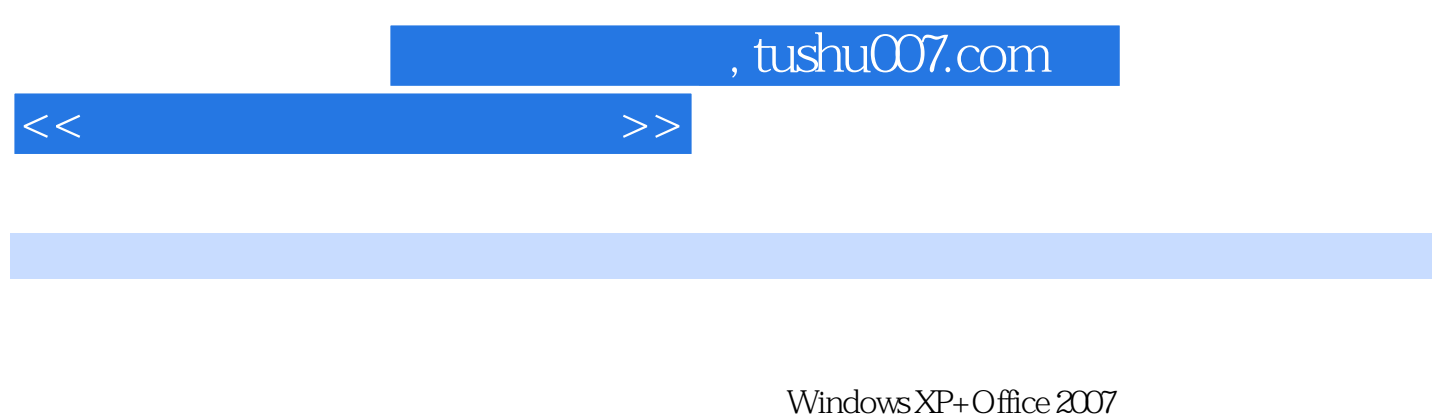

础实训(职业模块)(Windows xP+Office 2007)))的知识要点,包括以下几个主要部分:计算机基 Windows XP<br>
Excel 2007

Power Point2007

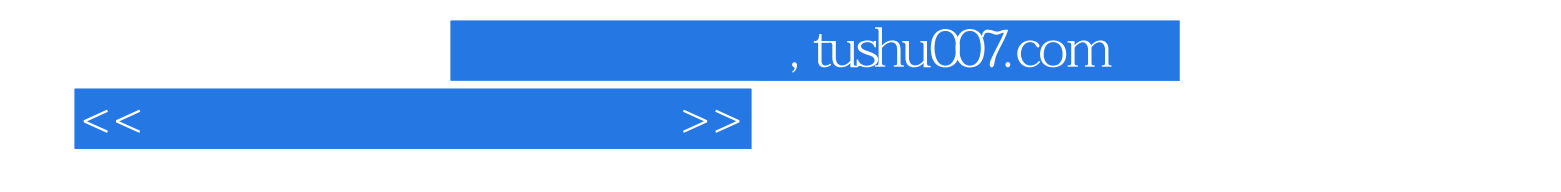

Windows XP+Office 2007

WindowsXP+Office2007

WindowsXP+Office2007

 $Windows XP+Office 2007$ 

## $<<$  the set of the set of the set of the set of the set of the set of the set of the set of the set of the set of the set of the set of the set of the set of the set of the set of the set of the set of the set of the set

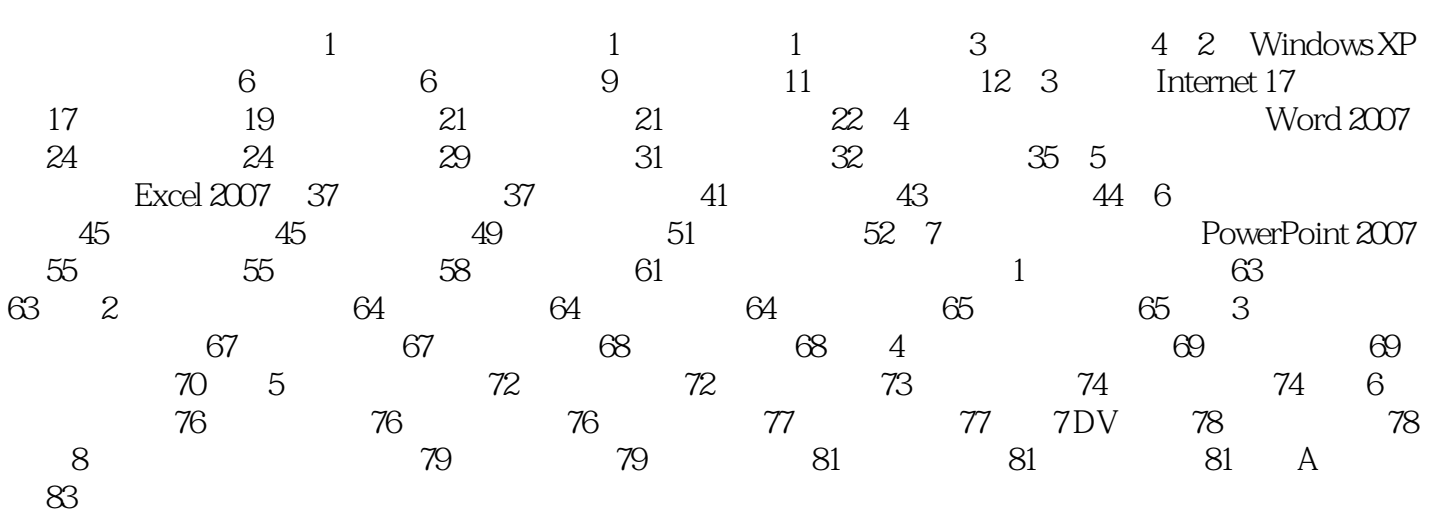

 $,$  tushu007.com

## $<<$  the set of the set of the set of the set of the set of the set of the set of the set of the set of the set of the set of the set of the set of the set of the set of the set of the set of the set of the set of the set

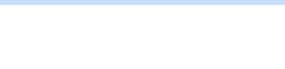

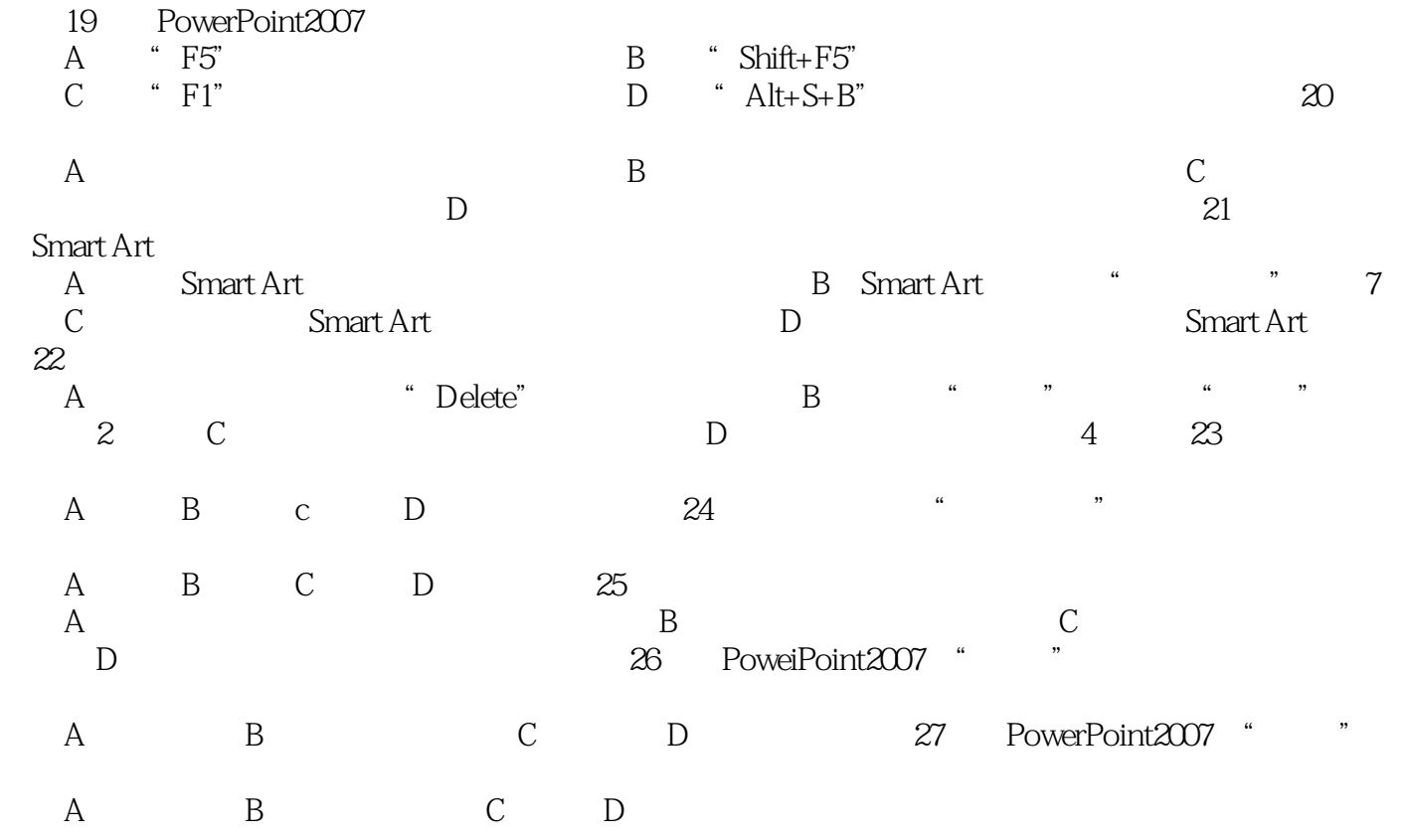

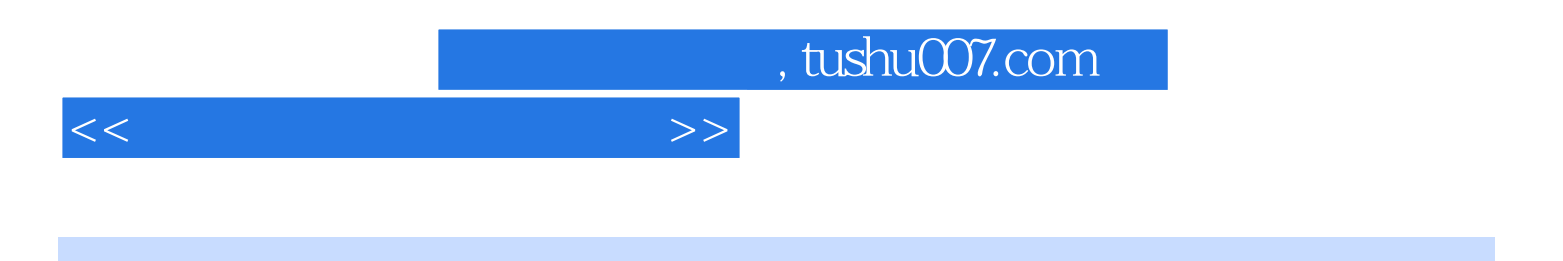

Windows XP+Office 2007

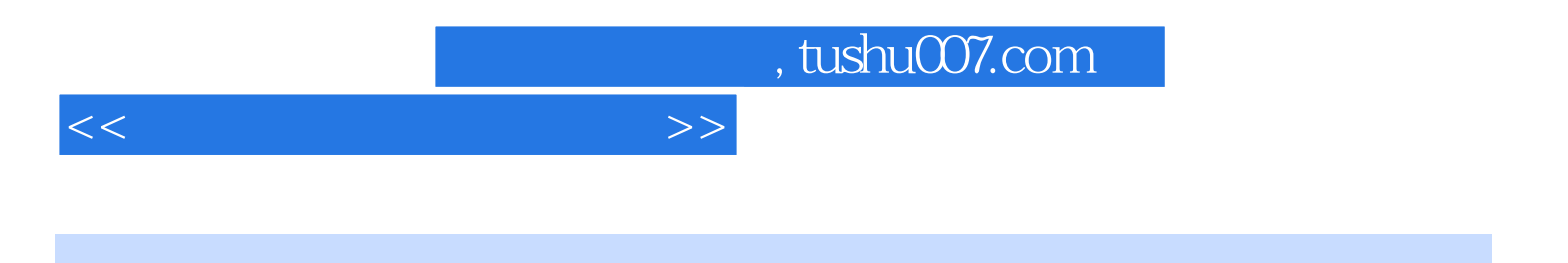

本站所提供下载的PDF图书仅提供预览和简介,请支持正版图书。

更多资源请访问:http://www.tushu007.com